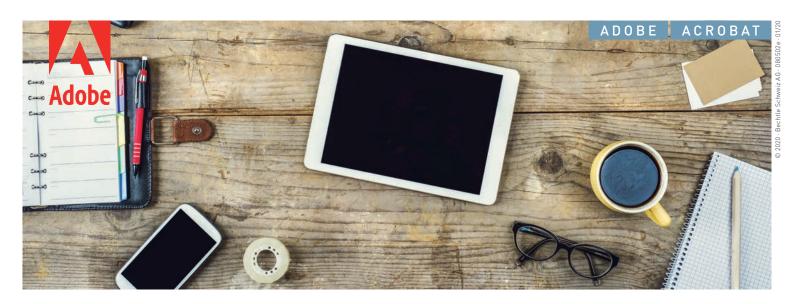

# Adobe Acrobat for business users.

Adobe Acrobat is the complete solution for PDF workflows. The combination of desktop software, PDF services1 and the Adobe Reader app makes working with documents in today's mobile, connected world easy. Give your employees the tools they need to create, edit and sign PDFs anywhere and everywhere. Protect your systems and data with Adobe's highest levels of security..

With an Acrobat subscription through the Adobe Value Incentive Plan (VIP), your organization can:

# Deploy and manage with ease.

Deploy apps and updates centrally or let users self-install. Add or reassign seats anytime with just a few clicks in a web-based dash-board. And deliver secure remote access to Acrobat with virtualisation support for named user licensing.

# Keep software up to date.

Get access to the latest features and updates to deploy on your schedule.

## Expand existing systems.

Thanks to integrated Box, Dropbox, Microsoft Office and Share-Point, you can share and collaborate on documents in your existing workflows.

#### Meet user demand for mobile solutions.

Enable users to get their work done from any device, including smartphones, tablets, and laptops, with the complete PDF workflow solution for today's mobile, connected world.

# Receive consolidated purchasing and volume discounts.

Save big with volume discounts, extend your licence term up to three years to keep your budget predictable, and add more licences as you need them.

## Get expert help when you need it.

Count on advanced 24x7 technical support, 1:1 sessions with product experts, and tutorials to help you make the most of your software.

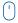

Further information: bechtle.ch

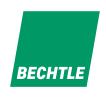

# FIND AN OFFERING THAT FITS YOUR NEEDS.

Acrobat for teams. Smass to midsize businesses and departments:

- Hassle-free deployment
- Security across all devices
- Expert technical support

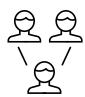

Acrobat for enterprise. Midsize to large organizations and departments:

- Customisable cloud services
- Single Sign-On
- Enterprise-level support and onboarding

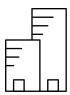

# THE COMPLETE PDF SOLUTION FOR WORKING ANYWHERE.

|            |                         | Acrobat Standard/Pro<br>DC (CLP)                                                                                                    | o Acrobat Standard | Pro Acrobat ) DC for e | Standard/<br>enterprise |
|------------|-------------------------|----------------------------------------------------------------------------------------------------|--------------------|------------------------|-------------------------|
| Workf      | force productivity      | - Amy                                                                                                    |                    |                        |                         |
| Create     |                         | Convert documents and images to PDF files                                                                                                    |                    |                        |                         |
| Edit PD    |                         | Update text and images, reflow paragraphs, and add numbered or bulleted lists in a PDF                                                                                                |                    |                        |                         |
|            | soft Office integration | Create, protect, and send PDFs from popular Microsoft Office apps for Windows                                                                                                    |                    | •                      |                         |
| Export     | -                       | Convert PDFs to Word, Excel, or PowerPoint—with formatting intact                                                                                                    |                    | •                      |                         |
| Combin     |                         | Combine multiple documents into one PDF                                                                                                    |                    |                        |                         |
|            | ce scans                | Turn scans of paper documents into smart, searchable PDFs with selectable text                                                                                                    |                    |                        |                         |
|            | are files               | Detect differences between two PDF files                                                                                                    | •                  | -                      |                         |
|            |                         |                                                                                                    | 2                  | 2                      |                         |
| _          | ize pages               | Delete, insert, extract, split, or rotate pages in a PDF                                                                                                    | •                  | •                      | ,                       |
|            | tabbed viewing          | Get work done faster by opening multiple PDFs in a single window.                                                                                                    | •                  | •                      |                         |
| Protect    | •                       | Add copy and edit protection to PDFs                                                                                                    | •                  | •                      | ,                       |
|            | re forms                | Turn paper or Word documents into fillable PDF forms                                                                                                    | •                  | •                      | •                       |
| Send fo    | or comments             | Collect comments from others in one PDF file                                                                                                    | •                  | •                      | •                       |
| Integra    | ations                  | Access and store files in your Box, Dropbox, and Microsoft Office and SharePoint accounts                                                                                             | •                  | •                      | •                       |
| Send a     | and track               | Send, track, and confirm delivery of a wide variety of file types                                                                                                    |                    | •                      | •                       |
| Edit sca   | ans                     | Turn scanned documents into instantly editable PDFs with fonts that match the original text                                                                                           | 2                  | 2                      | - 2                     |
| Redact     | t                       | Permanently delete text, graphics, or hidden data in PDFs                                                                                                    | 2                  | 2                      |                         |
| PDF sta    | andards                 | Convert and validate PDF/A, PDF/E, or PDF/X files to comply with ISO standards                                                                                                    | 2                  | 2                      | :                       |
| Accessi    | sibility                | Create and validate PDFs to meet accessibility standards for people with disabilities                                                                                                 | 2                  | 2                      | :                       |
| Print pr   | roduction               | Preview, preflight, correct, and prepare PDF files for high-end print production                                                                                                    | 2                  | 2                      | :                       |
| Acroba     | at Reader mobile app    | View, search, print, sign, and comment on PDF documents and forms from a mobile device                                                                                                | •                  | •                      |                         |
| Create     | and export PDFs         | Create and export PDFs on Android, iOS, or Windows devices                                                                                                    |                    | •                      |                         |
| Adobe      | Scan mobile app         | Scan receipts, notes, documents, business cards, whiteboards with your mobile device and transform into searchable, high-quality Adobe PDFs                                           | •                  | •                      | ,                       |
| PDF sei    | ervices <sup>1</sup>    | Create, combine, export, send, and track PDFs from a web browser                                                                                                    |                    | •                      |                         |
|            | nd organize PDFs        | Add or edit text—or rearrange pages—in a PDF on your iPad                                                                                                    |                    |                        |                         |
|            | al and e-signatures     |                                                                                                    |                    |                        |                         |
| Fill and   |                         | Fill forms and type or draw your signature to sign a document                                                                                                    |                    |                        |                         |
|            | or signature            | Request signatures from others, and then track and manage the signing process individually                                                                                            |                    | •                      |                         |
| . Keep re  | -                       | Store signed documents and audit trails securely and send copies to all parties automatically                                                                                         |                    | _                      |                         |
| - Certific |                         | Use Acrobat to digitally sign and validate documents that require certificate-based digital IDs                                                                                       |                    |                        |                         |
|            |                         |                                                                                                    | •                  | •                      |                         |
| Adobe      | -                       | Use Adobe Sign to request signatures and manage processes from a browser                                                                                                    |                    | •                      | ,                       |
|            | Sign mobile app         | Get in-person signatures and manage signing processes from an Android or iOS device                                                                                                   |                    | •                      | •                       |
| Admir      | nistration and suppo    | rt                                                                                                    |                    |                        |                         |
| Serializ   | zed licensing           | Deploy Acrobat DC using a volume license serial key                                                                                                    | •                  |                        |                         |
| Identity   | ty type (Adobe ID)      | Deploy Acrobat DC with named users based on Adobe ID                                                                                                    |                    | •                      | •                       |
| Identity   | ty type (all types)     | Deploy Acrobat DC with named users based on Federated ID, Enterprise ID, or Adobe ID                                                                                                  |                    |                        |                         |
| Admin      | Console                 | $Use a centralized, we b-based dashboard to manage Acrobat DC and Adobe Creative Cloud {\it 3} users, as well as access deployment and support resources$                             |                    | •                      |                         |
|            | Console                 | Leverage enterprise capabilities within the web-based dashboard to do more like manage groups and entitlements                                                                        |                    |                        | •                       |
| Types      | of adminstrators        | Set up System (S), Product, Deployment, and Support administrators                                                                                                    |                    | S                      |                         |
| Virtuali   | lization                | Deploy Acrobat in virtualized environments with named user support for Citrix XenApp, Citrix XenDesktop, VMware Horizon, Microsoft App-V, and Microsoft Windows Terminal Server (WTS) |                    | •                      |                         |
| Deploy     | yment                   | Streamline Acrobat installation and configuration using standard tools, such as Microsoft SCCM/SCUP, Apple Remote Desktop, Adobe Customization Wizard, and Creative Cloud Packager    | •                  | •                      |                         |
| EMM        |                         | Securely manage employee mobile apps and devices using Enterprise Mobility Management (EMM)                                                                                           | •                  | •                      |                         |
| Licensi    | ing term                | Get single (S) or multiyear (M) options                                                                                                    | M                  | M, S                   | м                       |
|            | support                 | Access 24x7 phone and chat support for getting started and 24x5 phone and chat technical support                                                                                      |                    |                        |                         |
|            | orise support           | Get 24x7, 365-day support with experts in deployment, licensing, and other IT topics, as well as open and track support cases                                                         |                    |                        |                         |
|            | stry-leading security   |                                                                                                    |                    |                        |                         |
|            | JavaScript execution    | Sophisticated and granular controls for whitelisting and blacklisting JavaScript execution for Windows and Mac OS                                                                     |                    |                        |                         |
|            | e authentication        | Further secure your intellectual property with an Enterprise ID or Federated ID (Single Sign-On) SSO to maintain company ownership of assets                                          |                    | •                      |                         |
|            | domain configuration    | Restricted cross-domain access for both Windows and Mac OS X to control access to resources in another domain                                                                         |                    | •                      |                         |
| Cross-     |                         |                                                                                                    |                    |                        |                         |
|            | e security              | All security measures and protections move across devices                                                                                                    |                    |                        |                         |

<sup>&</sup>lt;sup>1</sup> PDF services require an Internet connection and are available only to users 13 and older. Use of services and applications requires agreement to additional terms and Adobe's Privacy Policy (see www.adobe.com/aboutadobe/legal.html). Applications and services may not be available in all countries or languages and may be subject to change or discontinuation without notice.

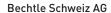

Phone +41 848 820 420

info.ch@bechtle.com | bechtle.ch

Basel | Bern | Mägenwil | Morges | Petit-Lancy | Pratteln | Rotkreuz | St.Gallen

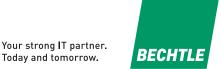

<sup>&</sup>lt;sup>2</sup> Requires Acrobat Pro.

<sup>3</sup> Access to Adobe Creative Cloud storage requires membership. Access from Acrobat is available in North, Central, and South America and the Caribbean only.

 $<sup>^{\</sup>rm 4}\,$  Microsoft WTS is available for serialised deployments only.